# **Multiple Dispatch Documentation**

*Release 0.4.0*

**Matthew Rocklin**

March 27, 2014

Contents

Contents:

## **Design**

## **1.1 Types**

signature :: [type] a list of types Dispatcher :: {signature: function} A mapping of type signatures to function implementations namespace :: {str: Dispatcher} A mapping from function names, like 'add', to Dispatchers

## **1.2 Dispatchers**

A Dispatcher object stores and selects between different implementations of the same abstract operation. It selects the appropriate implementation based on a signature, or list of types. We build one dispatcher per abstract operation.

```
f = Dispatcher('f')
```
At the lowest level we build normal Python functions and then add them to the Dispatcher.

```
>>> def inc(x):
... return x + 1
>>> def dec(x):
... return x - 1
>>> f.add((int,), inc) # f increments integers
>>> f.add((float,), dec) # f decrements floats
\Rightarrow \ge f(1)2
\Rightarrow f(1.0)
0.0
```
Internally Dispatcher.resolve selects the function implementation.

```
>>> f.resolve((int,))
<function __main__.inc>
```
**>>>** f.resolve((float,)) <function \_\_main\_\_.dec>

For notational convenience dispatchers leverage Python's decorator syntax to register functions as we define them.

```
f = Dispatcher('f')
@f.register(int)
def inc(x):
   return x + 1
@f.register(float)
def dec(x):
    return x - 1
```
This is equivalent to the form above. It also adheres to the standard implemented by functools.singledispatch in Python 3.4.

#### **1.3 Namespaces and dispatch**

The dispatch decorator hides the creation and manipulation of Dispatcher objects from the user.

```
# f = Dispatcher('f') # no need to create Dispatcher ahead of time
```

```
@dispatch(int)
def f(x):
    return x + 1
@dispatch(float)
def f(x):
    return x - 1
```
The dispatch decorator uses the name of the function to select the appropriate Dispatcher object to which it adds the new signature/function. When it encounters a new function name it creates a new Dispatcher object and stores name/Dispatcher pair in a namespace for future reference.

```
# This creates and stores a new Dispatcher('g')
# namespace['g'] = Dispatcher('g')
# namespace['g'].add((int,), g)
@dispatch(int)
def g(x):
   return x ** 2
```
We store this new Dispatcher in a *namespace*. A namespace is simply a dictionary that maps function names like 'g' to dispatcher objects like Dispatcher('g').

By default dispatch uses the global namespace in multipledispatch.core.global\_namespace. If several projects use this global namespace unwisely then conflicts may arise, causing difficult to track down bugs. Users who desire additional security may establish their own namespaces simply by creating a dictionary.

```
my_namespace = dict()@dispatch(int, namespace=my_namespace)
def f(x):return x + 1
```
To establish a namespace for an entire project we suggest the use of functools.partial to bind the new namespace to the dispatch decorator.

```
from multipledispatch import dispatch
from functools import partial
my_namespace = dict()
dispatch = partial(dispatch, namespace=my_namespace)
@dispatch(int) # Uses my_namespace rather than the global namespace
def f(x):
   return x + 1
```
## **Method Resolution**

Multiple dispatch selects the function from the types of the inputs.

```
@dispatch(int)
def f(x): # increment integers
      return x + 1
@dispatch(float)
def f(x): # decrement floats
      return x - 1
\Rightarrow f(1) \qquad \qquad \qquad \qquad \qquad \qquad \qquad \qquad \qquad \qquad \qquad \qquad \qquad \qquad \qquad \qquad \qquad \qquad \qquad \qquad \qquad \qquad \qquad \qquad \qquad \qquad \qquad \qquad \qquad \qquad \qquad \qquad \qquad \qquad \qquad2
>>> f(1.0) # 1.0 is a float, so decrement
0.0
```
# **2.1 Union Types**

Similarly to the builtin isinstance operation you specify multiple valid types with a tuple.

```
@dispatch((list, tuple))
def f(x):
    """ Apply ''f'' to each element in a list or tuple """
    return [f(y) for y in x]
>>> f([1, 2, 3])
[2, 3, 4]>>> f((1, 2, 3))
[2, 3, 4]
```
# **2.2 Abstract Types**

You can also use abstract classes like Iterable and Number in place of union types like (list, tuple) or (int, float).

```
from collections import Iterable
```

```
# @dispatch((list, tuple))
```

```
@dispatch(Iterable)
def f(x):
    """ Apply ''f'' to each element in an Iterable """
    return [f(y) for y in x]
```
### **2.3 Selecting Specific Implementations**

If multiple valid implementations exist then we use the most specific one. In the following example we build a function to flatten nested iterables.

```
@dispatch(Iterable)
def flatten(L):
    return sum([flatten(x) for x in L], [])
@dispatch(object)
def flatten(x):
   return [x]
>>> flatten([1, 2, 3])
[1, 2, 3]
>>> flatten([1, [2], 3])
[1, 2, 3]
>>> flatten([1, 2, (3, 4), [[5]], [(6, 7), (8, 9)]])
[1, 2, 3, 4, 5, 6, 7, 8, 9]
```
Because strings are iterable they too will be flattened

```
>>> flatten([1, 'hello', 3])
[1, 'h', 'e', 'l', 'l', 'o', 3]
```
We avoid this by specializing flatten to str. Because str is more specific than Iterable this function takes precedence for strings.

```
@dispatch(str)
def flatten(s):
   return s
>>> flatten([1, 'hello', 3])
[1, 'hello', 3]
```
The multipledispatch project depends on Python's issubclass mechanism to determine which types are more specific than others.

## **2.4 Multiple Inputs**

All of these rules apply when we introduce multiple inputs.

```
@dispatch(object, object)
def f(x, y):
   return x + y
@dispatch(object, float)
```

```
def f(x, y):
    """ Square the right hand side if it is a float """
    return x + y**2\Rightarrow f(1, 10)11
>>> f(1.0, 10.0)
101.0
```
### **2.5 Ambiguities**

However ambiguities arise when different implementations of a function are equally valid

```
@dispatch(float, object)
def f(x, y):
    """ Square left hand side if it is a float """
   return x**2 + y>>> f(2.0, 10.0)
?
```
Which result do we expect,  $2.0**2 + 10.0$  or  $2.0 + 10.0**2$ ? The types of the inputs satisfy three different implementations, two of which have equal validity

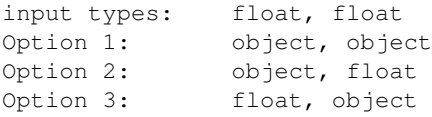

Option 1 is strictly less specific than either options 2 or 3 so we discard it. Options 2 and 3 however are equally specific and so it is unclear which to use.

To resolve issues like this multipledispatch inspects the type signatures given to it and searches for ambiguities. It then raises a warning like the following:

```
multipledispatch/dispatcher.py:74: AmbiguityWarning:
Ambiguities exist in dispatched function f
The following signatures may result in ambiguous behavior:
    [object, float], [float, object]
Consider making the following additions:
@dispatch(float, float)
def f(...)
```
This warning occurs when you write the function and guides you to create an implementation to break the ambiguity. In this case, a function with signature (float, float) is more specific than either options 2 or 3 and so resolves the issue. To avoid this warning you should implement this new function *before* the others.

```
@dispatch(float, float)
def f(x, y):
    ...
@dispatch(float, object)
```

```
def f(x, y):
    ...
@dispatch(object, float)
def f(x, y):
    ...
```
If you do not resolve ambiguities by creating more specific functions then one of the competing functions will be selected pseudo-randomly.